# MAXAda for RedHawk Linux Version 3.4-Beta Release Notes

October 2003

0898537-3.4-Beta

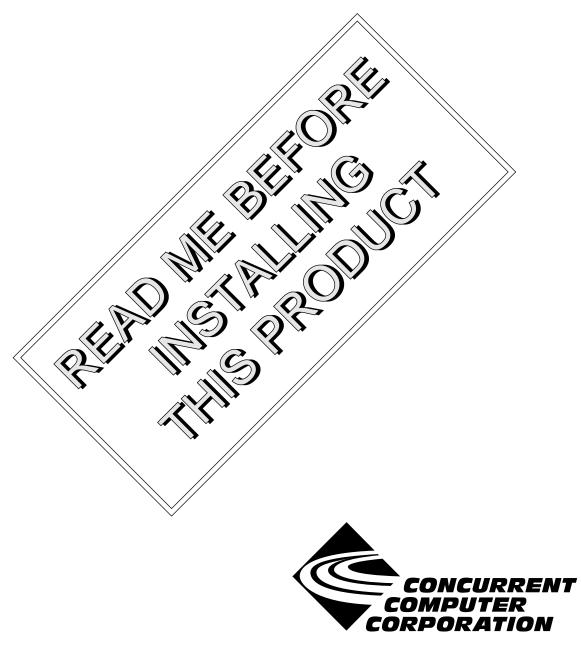

## Copyright

Copyright 2003 by Concurrent Computer Corporation. All rights reserved. This publication or any part thereof is intended for use with Concurrent Computer Corporation products by Concurrent Computer Corporation personnel, customers, and end-users. It may not be reproduced in any form without the written permission of the publisher.

## Disclaimer

The information contained in this document is subject to change without notice. Concurrent Computer Corporation has taken efforts to remove errors from this document, however, Concurrent Computer Corporation's only liability regarding errors that may still exist is to correct said errors upon their being made known to Concurrent Computer Corporation.

### License

Duplication of this manual without the written consent of Concurrent Computer Corporation is prohibited. Any copy of this manual reproduced with permission must include the Concurrent Computer Corporation copyright notice.

### Trademark Acknowledgments

MAXAda, RedHawk, NightTrace, NightView, NightBench, and NightStar are trademarks of Concurrent Computer Corporation.

Linux is a registered trademark of Linus Torvalds.

Red Hat is a registered trademark of Red Hat, Inc.

POSIX is a registered trademark of the IEEE Inc.

Intel is a registered trademark of Intel Corporation.

## Contents

=

| 1.0 Introduction                  |
|-----------------------------------|
| 2.0 Documentation                 |
| 3.0 Prerequisites                 |
| 3.1 Host System                   |
| 3.1.1 Software                    |
| 3.1.2 Hardware                    |
| 3.2 Target System                 |
| 3.2.1 Software                    |
| 3.2.2 Hardware                    |
| 4.0 System Installation           |
| 4.1 Activation                    |
| 4.2 Getting Started               |
| 5.0 Overview of                   |
| MAXAda for RedHawk Linux 3.4-Beta |
| 5.1 Known Issues                  |
| 5.2 Additional Considerations     |
| 5.2.1 Priorities                  |
| 5.2.2 Capabilities                |
| 5.2.3 Bit Numbering               |
| 5.2.4 'alignment max              |
| 5.2.5 Math Functions              |
| 5.2.6 Debug Level                 |
| 6.0 Direct Software Support       |

## 1.0. Introduction

MAXAda<sup>TM</sup> for RedHawk<sup>TM</sup> Linux<sup>®</sup> supports development of Ada95 programs running under Concurrent Computer Corporation's RedHawk Linux real-time operating system. MAXAda for RedHawk Linux processes the Ada language as specified by the *Reference Manual for the Ada Programming Language, ANSI/ISO/IEC-8652:1995*, referred to in this document as the *Ada 95 Reference Manual* or RM.

MAXAda for RedHawk Linux 3.4-Beta is a pre-production release. See "Known Issues" on page 8 and "Additional Considerations" on page 10 for details.

#### NOTE

Please contact the Concurrent Software Support Center as described in "Direct Software Support" on page 13 with respect to any problems encountered with this release. Any and all feedback would be greatly appreciated.

MAXAda for RedHawk Linux 3.4-Beta is based on MAXAda 3.1 which was certified using Version 2.1 of the Ada Conformity Assessment Test Suite (certificate #A981215E2.1-047).

In addition, MAXAda for RedHawk Linux 3.4-Beta includes POSIX<sup>®</sup> 1003.5, a complete implementation of the Institute of Electrical and Electronic Engineers (IEEE) standard IEEE-Std-1003.5-1992.

## 2.0. Documentation

Table 2-1 lists the MAXAda for RedHawk Linux 3.4-Beta documentation available from Concurrent.

| Manual Name                                                | Pub. Number      |
|------------------------------------------------------------|------------------|
| MAXAda Reference Manual                                    | 0890516-100      |
| MAXAda for RedHawk Linux<br>Version 3.4-Beta Release Notes | 0898537-3.4-Beta |

Copies of the Concurrent documentation can be ordered by contacting the Concurrent Software Support Center. The toll-free number for calls within the continental United States is 1-800-245-6453. For calls outside the continental United States, the number is 1-954-283-1822 or 1-305-931-2408.

Additionally, the manuals listed above are available:

- online using the RedHawk Linux utility, nhelp
- in PDF format in the **documentation** directory of the MAXAda for RedHawk Linux 3.4-Beta Installation CD
- on the Concurrent Computer Corporation web site at www.ccur.com

## 3.0. Prerequisites

Prerequisites for MAXAda for RedHawk Linux Version 3.4-Beta for both the host system and target system are as follows:

## 3.1. Host System

### 3.1.1. Software

• RedHawk Linux or Red Hat<sup>®</sup> 8.0<sup>\*</sup>

### 3.1.2. Hardware

- an Intel®-based PC 300 MHz or higher (recommended minimum configuration)
- 64MB physical memory (recommended minimum configuration)

## 3.2. Target System

- 3.2.1. Software
  - RedHawk Linux 1.4

### 3.2.2. Hardware

• any Concurrent iHawk system

\* This product has been tested on RedHawk Linux 1.4 and Red Hat Linux 8.0. However, this product has not been tested with versions of Linux supplied by other vendors or on other versions of Red Hat Linux.

## 4.0. System Installation

In addition to the RPMs for the MAXAda for RedHawk Linux product, additional RPMs are required to upgrade your system for use with MAXAda. Specifically, this release includes enhancements to the following products:

- NightView<sup>TM</sup>
- NightTrace<sup>TM</sup>
- NightBench<sup>TM</sup>

Normally, these products are shipped separately.

Since this is a Beta installation of MAXAda, the MAXAda for RedHawk Linux 3.4-Beta CD includes all new RPMs for those additional products, as well as the base RPMs for operation of the NightStar<sup>TM</sup> Tools. It does not include the RedHawk 1.4 operating system.

RedHawk 1.4 is required for proper execution and debugging of MAXAda-built programs. You can compile and link programs on a Red Hat system, but execution of those programs requires RedHawk. Specifically, RedHawk 1.4 contains bug fixes and enhancements for correct execution of Ada tasking programs. Non-tasking programs may execute without detected problems on earlier versions of RedHawk.

A single command installs (or uninstalls) all of the RPMs needed to support MAXAda for RedHawk Linux 3.4-Beta, but does not address the installation of RedHawk 1.4. The following table shows the RPMs that will be installed.

| Item                    | RPM                                                                                                    |
|-------------------------|----------------------------------------------------------------------------------------------------|
| Élan License<br>Manager | ccur-elanlm-5.0-7.i386.rpm                                                                                     |
| MAXAda                  | ccur-MAXAda-invoker-3.4-4.i386.rpm<br>ccur-MAXAda-i86_3.4_beta-001-7.i386.rpm<br>ccur-MAXAda-rm-3.4-1.i386.rpm |
| NightBench              | ccur-nbench-2.3-901.i386.rpm<br>ccur-nbench-ada-2.3-901.i386.rpm<br>ccur-nbench-c-2.3-901.i386.rpm             |
| NightProbe              | ccur-nprobe-2.5.1-003.i386.rpm<br>ccur-nprobeserv-2.5.1-003.i386.rpm                                           |
| NightSim                | ccur-nsim-3.3.1-005.i386.rpm<br>ccur-nsimserver-3.3.1-005.i386.rpm                                             |
| NightStar               | ccur-nstar-1.2-005.i386.rpm<br>ccur-nstar-tutorial-1.3-1.i386.rpm                                              |
| NightTrace              | ccur-ntrace-5.2-004.i386.rpm<br>ccur-ntracelog-5.2-004.i386.rpm                                                |
| NightView               | ccur-NightView-5.6-915.i386.rpm<br>ccur-Nviewp-5.6-915.i386.rpm                                                |
| Scripts                 | ccur-HyperHelp-scripts-6.4.2-002.i386.rpm                                                                      |

| RedHawk libraries | ccur-fbsched-1.4-1.i386.rpm<br>ccur-rt-1.4-1.i386.rpm |
|-------------------|-------------------------------------------------------|
| shmdefine         | ccur-shmdefine-1.1-002.i386.rpm                       |
| Utilities         | ccur-x11progs-6.4.2-006.i386.rpm                      |

#### NOTE

The user must be root in order to use the **rpm** product installation mechanism on the Linux system.

To install MAXAda for RedHawk Linux 3.4-Beta, issue the following commands on your RedHawk Linux system:

- 1. Insert the MAXAda for RedHawk Linux 3.4-Beta Installation CD in the CD-ROM drive
- 2. Mount the CD-ROM drive (assuming the standard mount entry for the CD-ROM device exists in /etc/fstab)

mount /mnt/cdrom

3. Change the current working directory to the directory containing the MAXAda for RedHawk Linux 3.4-Beta installation scripts

cd /mnt/cdrom

4. Invoke the MAXAda for RedHawk Linux installation script

./ccur-install

You may see messages similar to the following during an install (or uninstall):

failed to stat /nfsfilesystem: Stale NFS file handle

where *nfsfilesystem* may be any NFS filesystem. These messages may be ignored.

5. Change the current working directory outside the /mnt/cdrom hierarchy

cd /

6. Unmount the CD-ROM drive (otherwise, you will be unable to remove the MAXAda for RedHawk Linux 3.4-Beta Installation CD from the CD-ROM drive)

umount /mnt/cdrom

To uninstall the MAXAda for RedHawk Linux RPMs, use the following command:

```
rpm -e ccur-MAXAda-rm \
ccur-MAXAda-invoker \
ccur-MAXAda-i86_3.4_beta
```

## 4.1. Getting Started

MAXAda provides a command-line interface as well as graphical interface to the compilation process. Refer to "Using NightBench with Ada" section in the *NightBench Users Guide* (nhelp nbench) or the "Using MAXAda" section in the *MAXAda Reference Manual*(0890516) (nhelp maxada).

#### Note:

The sections mentioned above have not yet been updated to address capbilities and privilieges required for execution of Ada tasking programs. See "Capabilities" on page 11 for more information.

## 5.0. Overview of MAXAda for RedHawk Linux 3.4-Beta

MAXAda for RedHawk Linux 3.4-Beta is a pre-production release. See "Known Issues" on page 8 and "Additional Considerations" on page 10 for details.

#### NOTE

Please contact the Concurrent Software Support Center as described in "Direct Software Support" on page 13 with respect to any problems encountered with this release. Any and all feedback would be greatly appreciated.

MAXAda for RedHawk Linux 3.4-Beta is based on MAXAda 3.1 which was certified using Version 2.1 of the Ada Conformity Assessment Test Suite (certificate #A981215E2.1-047).

MAXAda for RedHawk Linux 3.4-Beta supports the Ada95 standard, ANSI/ISO/IEC-8652:1995 as indicated in the following table:

| Sections 1 - 13                           | SUPPORTED                    |
|-------------------------------------------|------------------------------|
| Annex A - Predefined Language Environment | SUPPORTED                    |
| Annex B - Interfaces to Other Languages   | SUPPORTED                    |
| Annex C - Systems Programming             | SUPPORTED (with exceptions*) |
| Annex D - Real-Time Systems               | SUPPORTED (with exceptions*) |
| Annex E - Distributed Systems             | NOT SUPPORTED                |
| Annex F - Information Systems             | NOT SUPPORTED                |
| Annex G - Numerics                        | NOT SUPPORTED                |
| Annex H - Safety and Security             | NOT SUPPORTED                |
| Annex J - Obsolescent Features            | SUPPORTED                    |

\* The following features are not supported by this implementation:

| Feature                                                                                    | RM Reference |
|--------------------------------------------------------------------------------------------|--------------|
| Recommended representation support for the following clauses:                              | C.2          |
| 13.1(22) - support of non-static constant expres-<br>sions                                 |              |
| 13.3(19) - inhibit optimizations based on assumptions of no aliases                        |              |
| 13.3(35) - page alignment of standalone<br>library-level objects                           |              |
| Preelaboration requirements                                                                | C.4          |
| Atomic objects are not always moved indivisibly                                            | C.6(15)      |
| Not all storage associated with attributes of a task<br>is reclaimed upon task termination | C.7.2(17)    |
| Ada.Asynchronous_Task_Control package not provided or supported                            | D.11         |

Details regarding support for Annex C, Annex D, and all implementation-dependent portions of the language can be found in Appendix M of the *MAXAda Reference Manual* (0890516).

## 5.1. Known Issues

MAXAda for RedHawk Linux 3.4-Beta lacks some features that are planned for subsequent releases. These include:

- The MAXAda Reference Manual has not been updated with RedHawk Linux specifics. The majority of the manual discusses MAXAda features common to both RedHawk Linux and PowerMAX OS. Specifically, Appendix M which discusses implementation-dependent features does not fully reflect MAXAda for RedHawk Linux.
- Position Independent Code currently MAXAda for RedHawk Linux only supports statically linked Ada code. Support for Ada shared libraries is anticipated in a future release.
- GLOBAL (-O2) and MAXIMAL (-O3) optimization levels are not fully tested; their use should be reserved for fully tested modules with controlled unit testing.
- Specification of a machine address in pragma SHARED\_PACKAGE is not supported; however, machine address clauses for other entities are supported
- MAXAda programs currently will not operate with the Linux threads library.
- Specification of "restricted interrupt handling" has no effect in this release
- Pragma FAST\_INTERRUPT\_TASK has no effect in this release

The following tools are still under development and are only partially functional in MAXAda for RedHawk Linux 3.4-Beta:

a.monitor

The following tools are not available in MAXAda for RedHawk Linux 3.4-Beta:

• a.rtm

The following tools will are not currently planned for MAXAda for RedHawk Linux:

- a.analyze
- a.report
- a.slinker

The following packages are not available in MAXAda for RedHawk Linux 3.4-Beta:

• Userdma Support

RedHawk Linux does not currently support a userdma (2) service.

• User\_Level\_Interrupts

RedHawk Linux does not currently support user-level interrupts.

• Real\_Time\_Data\_Monitoring

Since the Real\_Time\_Data\_Monitoring package is not available in this beta release, the **rtdm** environment (which contains this package) will be empty.

Sockets

The Sockets package is not available in this release.

• RT\_Interface

The  $RT\_Interface$  package is not available in this beta release. It will be provided in a future release as a deprecated package. It has been replaced with the package FBSched which is available in this release.

## 5.2. Additional Considerations

### 5.2.1. Priorities

The Ada95 language defines priorities in terms of the discrete subtypes defined in the package System. The subtype any\_priority spans the entire priority range supported by the implementation while the subtypes priority and interrupt\_priority divide that range into standard user-level priorities and interrupt priorities (those which require the blocking of one or more interrupts).

For Ada tasking programs, the default Task Dispatching Policy is FIFO\_Within\_Priorities. The Ada priority values of system.priority' first (1) .. System.priority' past (98), map directly to the RedHawk Linux SCHED\_FIFO 1..98 priorities. System.interrupt\_priority' first (99), maps directly to RedHawk Linux SCHED\_FIFO priority 99.

Use of System.interrupt\_priority'last(100) is reserved for Protected Actions. All external maskable machine interrupts are masked during such actions. Programs which use this priority value must lock their address space in memory (e.g. pragma Pool\_Lock\_State(default,locked)) and must exercise extreme care inside protected actions. Misuse of this priority value can cause system panics and/or have significant effects on system performance and determinism.

By default, as per the Ada95 language standard, in the absence of a Priority pragma or a non-default setting of the task dispatching policy, all Ada tasks execute at priority 49.

Non-tasking Ada programs do not specifically set their priority in any way; they inherit the priority and scheduling policy of the invoking program, typically the shell.

Two additional task dispatching policies are available for Ada tasking programs: Round\_Robin\_Within\_Priorities, and Round\_Robin\_Adjustable\_Priorities. The former makes use of the SCHED\_RR policy (mapping system.priority values 1..98 directly to SCHED\_RR values 1..98), whereas the latter evenly distributes the system.priority range over the SCHED\_OTHER policy using the **nice(1)** value to initially select scheduling urgency. As the name implies, tasks within Round\_Robin\_Adjustable\_Priorities have their priority adjusted by the operating system based on CPU utilization. Use of Ada's Protected Objects requires selection of the FIFO Within Priorities dispatching policy.

### 5.2.2. Capabilities

RedHawk Linux provides a means to grant otherwise unprivileged users the authority to perform certain privileged operations. The **pam\_capability(8)** (Pluggable Authentication Module) is used to manage sets of capabilities, called roles, required for various activities.

RedHawk systems should be configured with an adauser role which provides the capabilities required by MAXAda for RedHawk Linux. In order to run MAXAda tasking programs on a RedHawk target, each MAXAda for RedHawk Linux user must be configured to use (at a minimum) the capabilities specified below. In addition, the **/etc/pam.d** configuration files associated with the **rsh** and **login** services must be modified.

To configure user capabilities, you must first become root. Edit the **/etc/pam.d/rsh** and **/etc/pam.d/login** files, adding the following line to each, if it is not already present:

session required /lib/security/pam\_capability.so

Then edit **/etc/security/capability.conf** and define the adauser role (if it is not already defined) in the "ROLES" section:

role adauser cap sys admin cap sys nice cap sys rawio cap ipc lock

and, for each MAXAda for RedHawk Linux user on the target system, add the following line at the end of the file:

user *username* adauser

where *username* is the login name of the user.

If the user requires capabilities not defined in the adauser role, add a new role which contains adauser and the additional capabilities needed, and substitute the new role name for adauser in the text above.

In order for the above changes to take effect, the user should log off and log back onto the target system.

#### Note:

The /etc/pam.d/rsh and /etc/pam.d/login files, if edited as shown above, will allow capabilities to be granted to users who log into the system via telnet, rlogin, and rsh. Other methods of accessing the system may require that additional files in /etc/pam.d have similar modifications. For example, /etc/pam.d/gdm, /etc/pam.d/kde, and /etc/pam.d/ssh. To check to see if you have been granted capabilities, issue the following command: cat /proc/self/status. The last three lines labelled CapInh, CapPrm, and CapEff should have non-zero values if you have been granted capabilities.

#### 5.2.3. Bit Numbering

Bit numbering on Pentium systems is different from that on PowerPC systems due to endian differences. These facts must be taken into consideration when interfacing to devices or using Ada.Unchecked Conversion:

- 'Bit Order is Low Order First
- System.Default\_Bit\_Order is Low\_Order\_First
- In representation clauses (RM 13.5.1 & 13.5.2), the first\_bit is the low-order bit and the last bit is the high-order bit.
- In packed arrays, the low-order bit of a component appears in a lower byte number, or in the same byte number but lower bit number, than the component's high-order bit (assuming a component larger than 1 bit).

#### 5.2.4. 'alignment max

'alignment max is 4 bytes for stack objects

#### 5.2.5. Math Functions

- Exceptions raised within transcendental math functions (e.g. sin, sqrt, exp) may not be propagated correctly to handlers in calling frames, instead appearing to be unhandled exceptions
- Transcendental math functions may fail to raise appropriate exceptions for values which are out-of-range for the operation, instead producing odd results such as +inf or -inf

• Exponentiation with a left argument of 1.0 and a very large right value results in an exception being raised instead of 1.0 being returned

## 5.2.6. Debug Level

The name of the debug level associated with the compile option -g2 is now simple, not full.

In addition, the *debug\_level* parameter FULL is not valid when using pragma DEBUG. The user should use *debug\_level* SIMPLE instead.

## 6.0. Direct Software Support

Software support is available from a central source. If you need assistance or information about your system, please contact the Concurrent Software Support Center at 1-800-245-6453. Our customers outside the continental United States can contact us directly at 1-954-283-1822 or 1-305-931-2408. The Software Support Center operates Monday through Friday from 8 a.m. to 7 p.m., Eastern Standard time.

Calling the Software Support Center gives you immediate access to a broad range of skilled personnel and guarantees you a prompt response from the person most qualified to assist you. If you have a question requiring on-site assistance or consultation, the Software Support Center staff will arrange for a field analyst to return your call and schedule a visit.